# Package 'robotstxt'

October 14, 2022

Date 2020-09-03

Type Package

Title A 'robots.txt' Parser and 'Webbot'/'Spider'/'Crawler' Permissions Checker

Version 0.7.13

Description Provides functions to download and parse 'robots.txt' files. Ultimately the package makes it easy to check if bots (spiders, crawler, scrapers, ...) are allowed to access specific resources on a domain.

License MIT + file LICENSE

LazyData TRUE

BugReports <https://github.com/ropensci/robotstxt/issues>

URL <https://docs.ropensci.org/robotstxt/>,

<https://github.com/ropensci/robotstxt>

**Imports** string  $(>= 1.0.0)$ , httr  $(>= 1.0.0)$ , spiderbar  $(>= 0.2.0)$ , future ( $>= 1.6.2$ ), future.apply ( $>= 1.0.0$ ), magrittr, utils

Suggests knitr, rmarkdown, dplyr, testthat, covr

**Depends** R  $(>= 3.0.0)$ 

VignetteBuilder knitr

RoxygenNote 7.1.1

Encoding UTF-8

NeedsCompilation no

Author Peter Meissner [aut, cre],

Kun Ren [aut, cph] (Author and copyright holder of list\_merge.R.), Oliver Keys [ctb] (original release code review), Rich Fitz John [ctb] (original release code review)

Maintainer Peter Meissner <retep.meissner@gmail.com>

Repository CRAN

Date/Publication 2020-09-03 19:30:02 UTC

## <span id="page-1-0"></span>R topics documented:

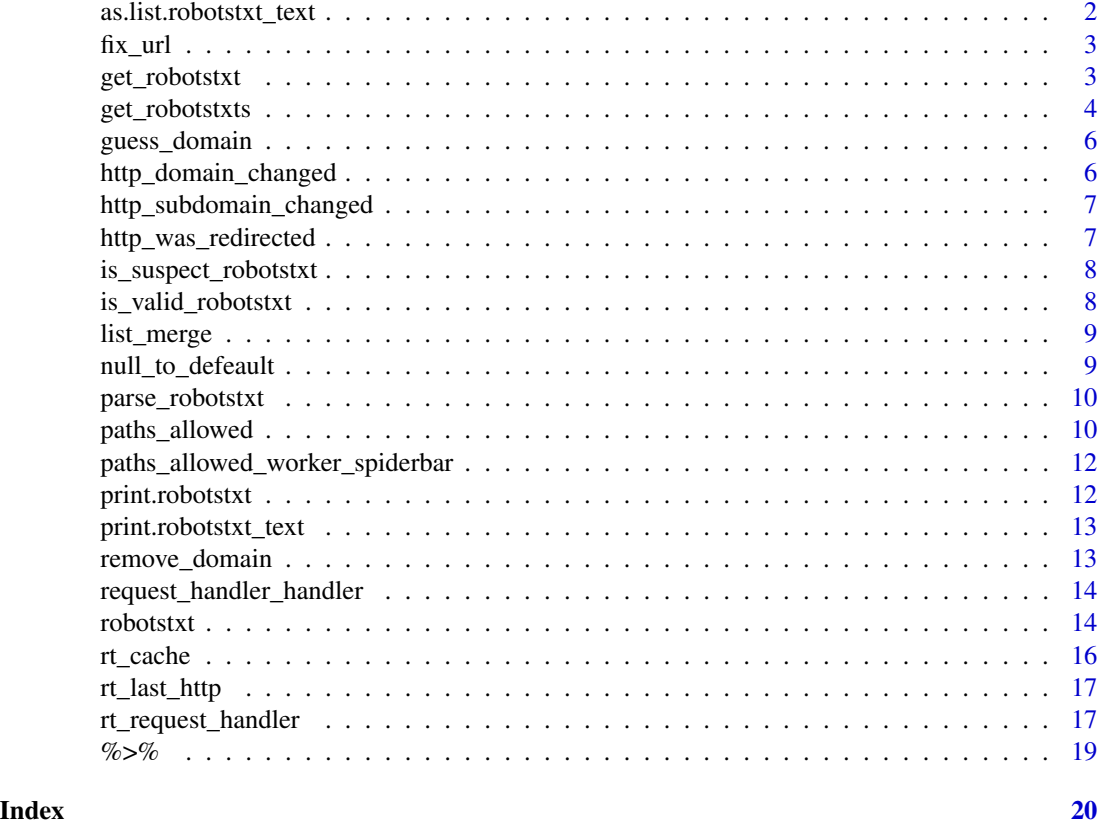

as.list.robotstxt\_text

*Method as.list() for class robotstxt\_text*

#### Description

Method as.list() for class robotstxt\_text

#### Usage

```
## S3 method for class 'robotstxt_text'
as.list(x, ...)
```
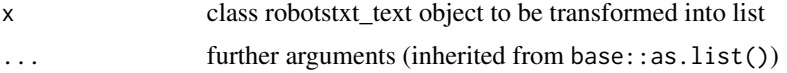

<span id="page-2-0"></span>fix\_url *fix\_url* Description fix\_url Usage fix\_url(url) Arguments url a character string containing a single URL get\_robotstxt *downloading robots.txt file*

#### Description

downloading robots.txt file

```
get_robotstxt(
 domain,
 warn = getOption("robotstxt_warn", TRUE),
 force = FALSE,
 user_agent = utils::sessionInfo()$R.version$version.string,
  ssl\_verifypeer = c(1, 0),encoding = "UTF-8",
 verbose = FALSE,
  rt_request_handler = robotstxt::rt_request_handler,
 rt_robotstxt_http_getter = robotstxt::get_robotstxt_http_get,
 on_server_error = on_server_error_default,
 on_client_error = on_client_error_default,
  on_not_found = on_not_found_default,
 on_redirect = on_redirect_default,
 on_domain_change = on_domain_change_default,
 on_file_type_mismatch = on_file_type_mismatch_default,
 on_suspect_content = on_suspect_content_default
)
```
#### <span id="page-3-0"></span>Arguments

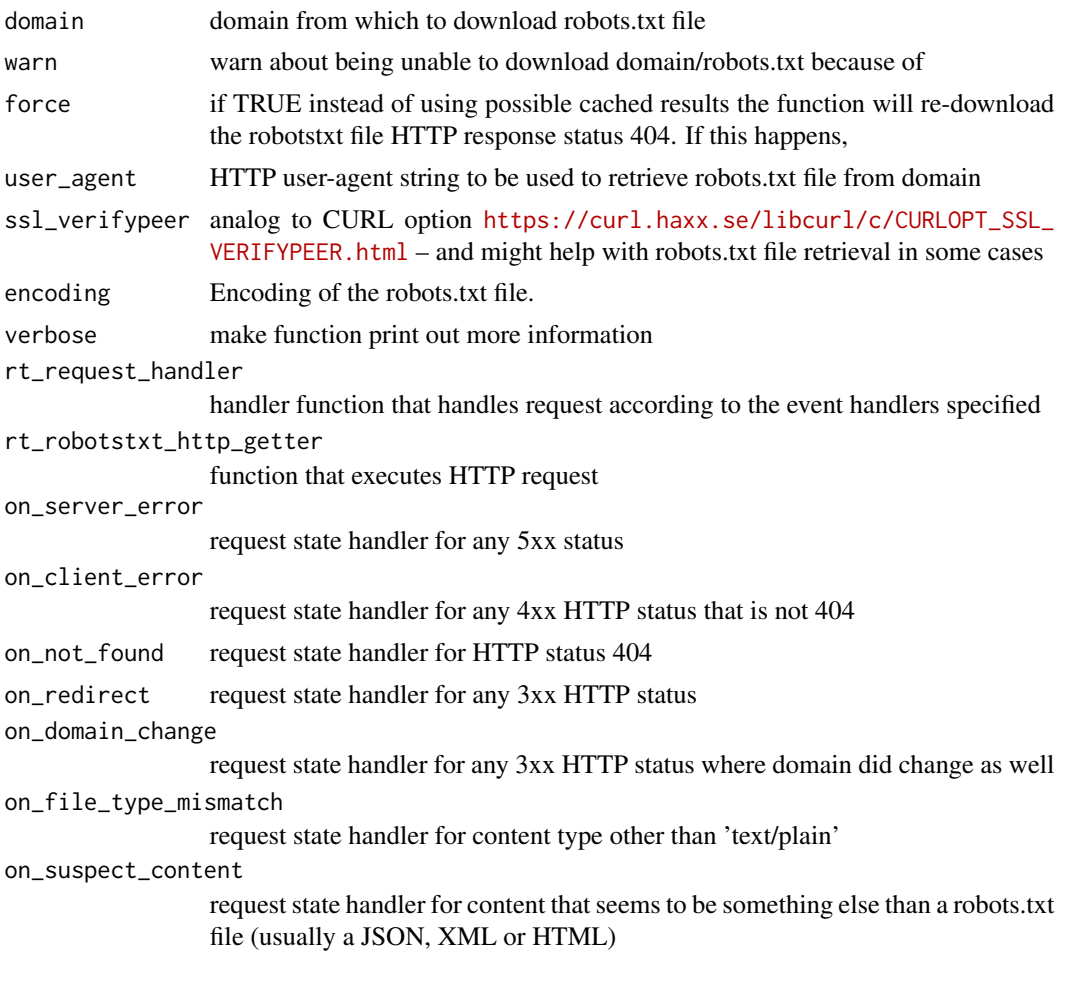

get\_robotstxts *function to get multiple robotstxt files*

#### Description

function to get multiple robotstxt files

```
get_robotstxts(
 domain,
 warn = TRUE,
 force = FALSE,
 user_agent = utils::sessionInfo()$R.version$version.string,
 ssl\_verifypeer = c(1, 0),
```
### get\_robotstxts 5

```
use_futures = FALSE,
 verbose = FALSE,
 rt_request_handler = robotstxt::rt_request_handler,
 rt_robotstxt_http_getter = robotstxt::get_robotstxt_http_get,
 on_server_error = on_server_error_default,
 on_client_error = on_client_error_default,
 on_not_found = on_not_found_default,
 on_redirect = on_redirect_default,
 on_domain_change = on_domain_change_default,
 on_file_type_mismatch = on_file_type_mismatch_default,
 on_suspect_content = on_suspect_content_default
)
```
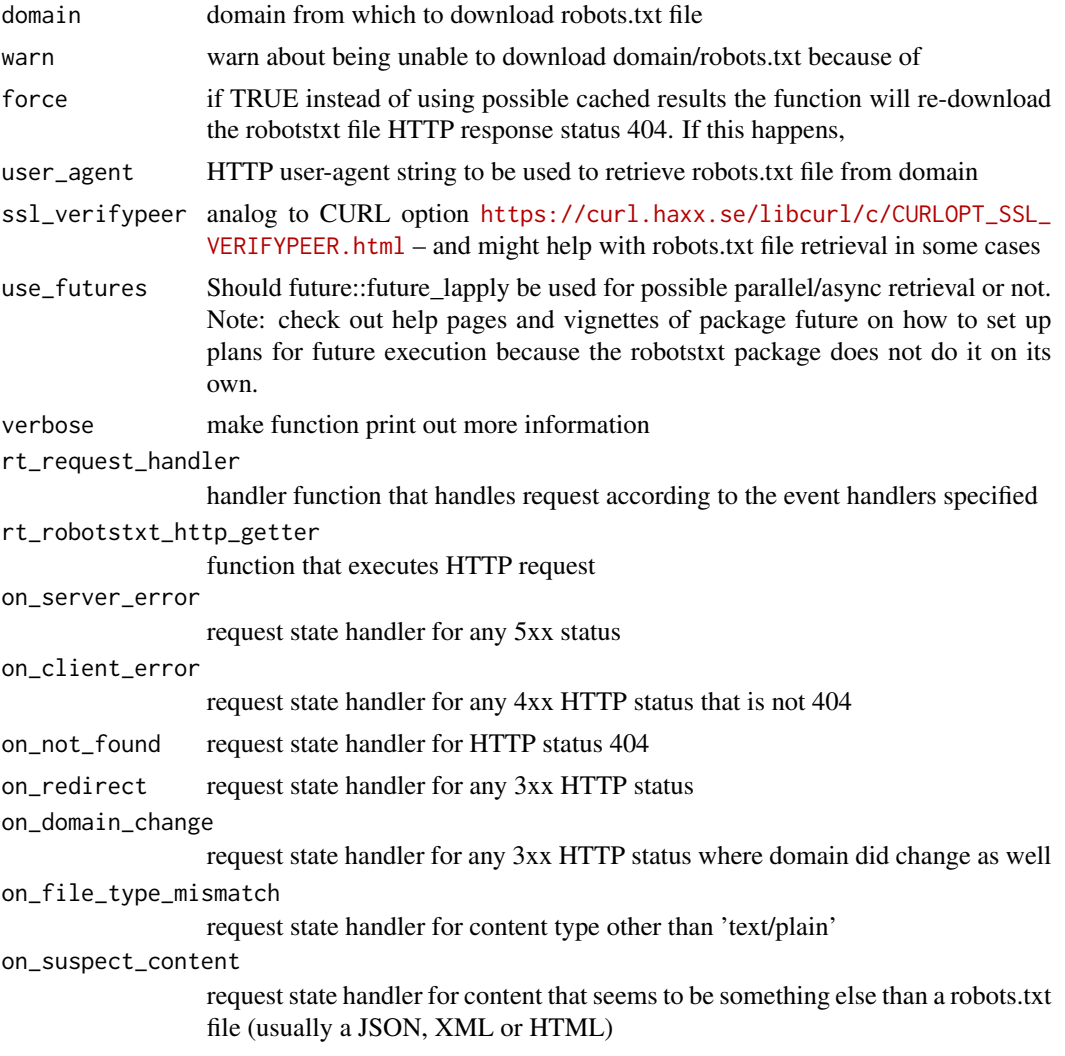

<span id="page-5-0"></span>

#### Description

function guessing domain from path

#### Usage

guess\_domain(x)

#### Arguments

x path aka URL from which to infer domain

http\_domain\_changed *http\_domain\_changed*

#### Description

http\_domain\_changed

#### Usage

http\_domain\_changed(response)

#### Arguments

response an httr response object, e.g. from a call to httr::GET()

#### Value

logical of length 1 indicating whether or not any domain change happened during the HTTP request

<span id="page-6-0"></span>http\_subdomain\_changed

*http\_subdomain\_changed*

#### Description

http\_subdomain\_changed

#### Usage

http\_subdomain\_changed(response)

#### Arguments

response an httr response object, e.g. from a call to httr::GET()

#### Value

logical of length 1 indicating whether or not any domain change happened during the HTTP request

http\_was\_redirected *http\_was\_redirected*

#### Description

```
http_was_redirected
```
#### Usage

http\_was\_redirected(response)

#### Arguments

response an httr response object, e.g. from a call to httr::GET()

#### Value

logical of length 1 indicating whether or not any redirect happened during the HTTP request

<span id="page-7-0"></span>is\_suspect\_robotstxt *is\_suspect\_robotstxt*

#### Description

function that checks if file is valid / parsable robots.txt file

#### Usage

```
is_suspect_robotstxt(text)
```
#### Arguments

text content of a robots.txt file provides as character vector

is\_valid\_robotstxt *function that checks if file is valid / parsable robots.txt file*

#### Description

function that checks if file is valid / parsable robots.txt file

#### Usage

```
is_valid_robotstxt(text, check_strickt_ascii = FALSE)
```
#### Arguments

text content of a robots.txt file provides as character vector

check\_strickt\_ascii

whether or not to check if content does adhere to the specification of RFC to use plain text aka ASCII

<span id="page-8-0"></span>

#### Description

Merge a number of named lists in sequential order

#### Usage

list\_merge(...)

#### Arguments

... named lists

#### Details

List merging is usually useful in the merging of program settings or configuraion with multiple versions across time, or multiple administrative levels. For example, a program settings may have an initial version in which most keys are defined and specified. In later versions, partial modifications are recorded. In this case, list merging can be useful to merge all versions of settings in release order of these versions. The result is an fully updated settings with all later modifications applied.

#### Author(s)

Kun Ren <mail@renkun.me>

The function merges a number of lists in sequential order by modifyList, that is, the later list always modifies the former list and form a merged list, and the resulted list is again being merged with the next list. The process is repeated until all lists in ... or list are exausted.

null\_to\_defeault *null\_to\_defeault*

#### Description

null\_to\_defeault

#### Usage

null\_to\_defeault(x, d)

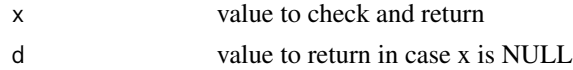

<span id="page-9-0"></span>parse\_robotstxt *function parsing robots.txt*

#### Description

function parsing robots.txt

#### Usage

parse\_robotstxt(txt)

#### Arguments

txt content of the robots.txt file

#### Value

a named list with useragents, comments, permissions, sitemap

paths\_allowed *check if a bot has permissions to access page(s)*

#### Description

check if a bot has permissions to access page(s)

```
paths_allowed(
 paths = \frac{n}{n},
  domain = "auto",
 bot = "*",
 user_agent = utils::sessionInfo()$R.version$version.string,
  check_method = c("spiderbar"),warn = getOption("robotstxt_warn", TRUE),
  force = FALSE,ssl\_verifypeer = c(1, 0),use_futures = TRUE,
  robotstxt_list = NULL,
  verbose = FALSE,
  rt_request_handler = robotstxt::rt_request_handler,
  rt_robotstxt_http_getter = robotstxt::get_robotstxt_http_get,
  on_server_error = on_server_error_default,
  on_client_error = on_client_error_default,
  on_not_found = on_not_found_default,
 on_redirect = on_redirect_default,
```

```
on_domain_change = on_domain_change_default,
 on_file_type_mismatch = on_file_type_mismatch_default,
 on_suspect_content = on_suspect_content_default
\mathcal{L}
```
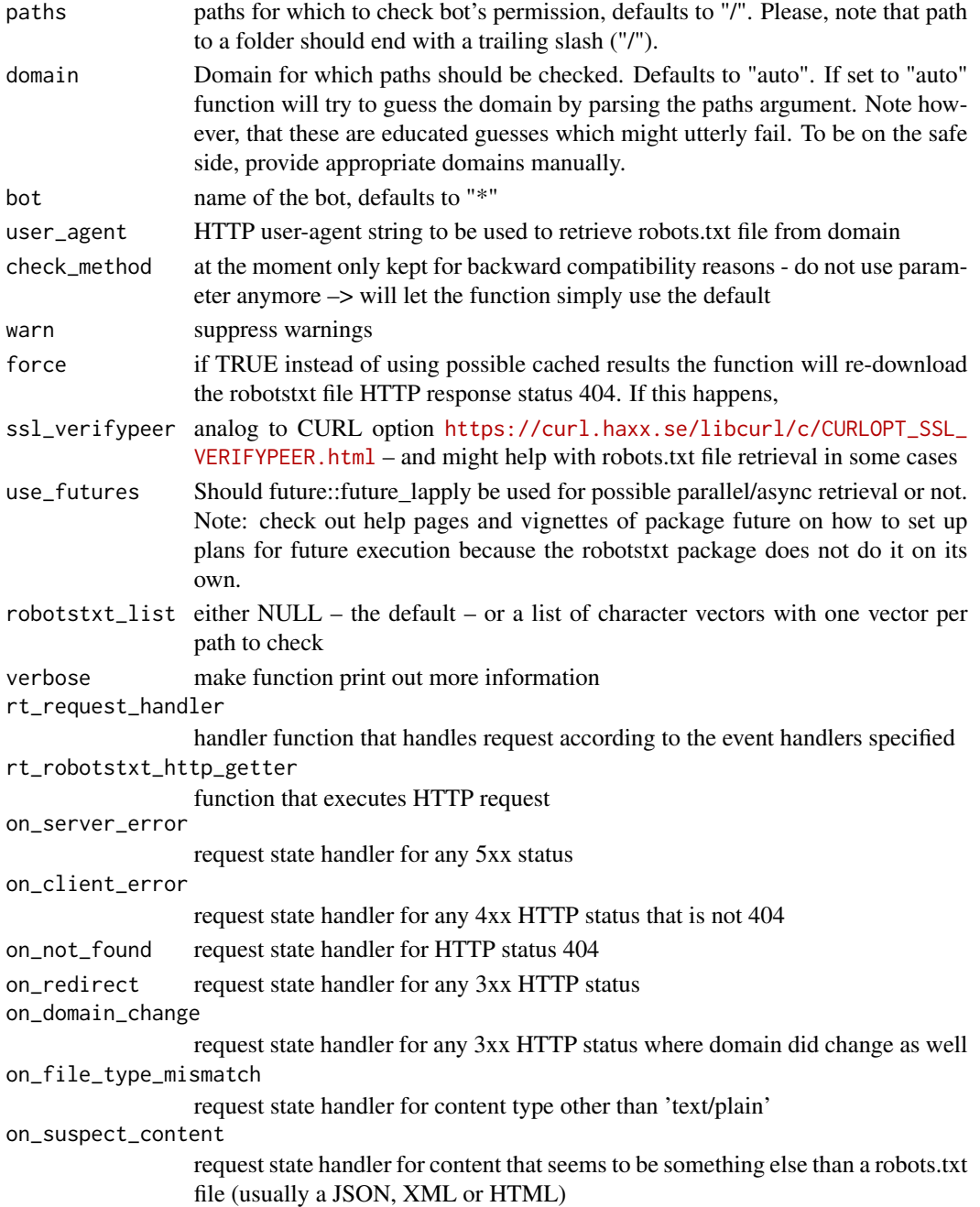

<span id="page-11-0"></span>paths\_allowed\_worker\_spiderbar

*paths\_allowed\_worker spiderbar flavor*

#### Description

paths\_allowed\_worker spiderbar flavor

#### Usage

```
paths_allowed_worker_spiderbar(domain, bot, paths, robotstxt_list)
```
#### Arguments

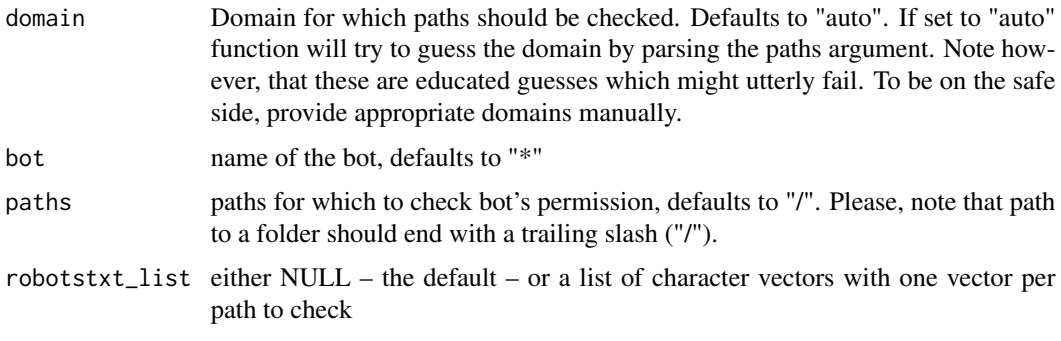

print.robotstxt *printing robotstxt*

#### Description

printing robotstxt

#### Usage

```
## S3 method for class 'robotstxt'
print(x, \ldots)
```
#### Arguments

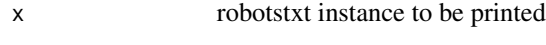

... goes down the sink

<span id="page-12-0"></span>print.robotstxt\_text *printing robotstxt\_text*

#### Description

printing robotstxt\_text

#### Usage

```
## S3 method for class 'robotstxt_text'
print(x, \ldots)
```
### Arguments

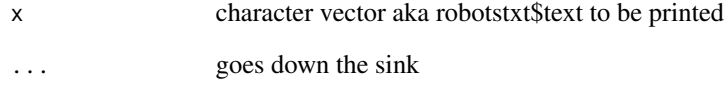

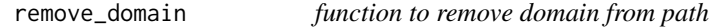

#### Description

function to remove domain from path

#### Usage

```
remove_domain(x)
```
#### Arguments

x path aka URL from which to first infer domain and then remove it

<span id="page-13-0"></span>request\_handler\_handler

*request\_handler\_handler*

#### Description

Helper function to handle robotstxt handlers.

#### Usage

request\_handler\_handler(request, handler, res, info = TRUE, warn = TRUE)

#### Arguments

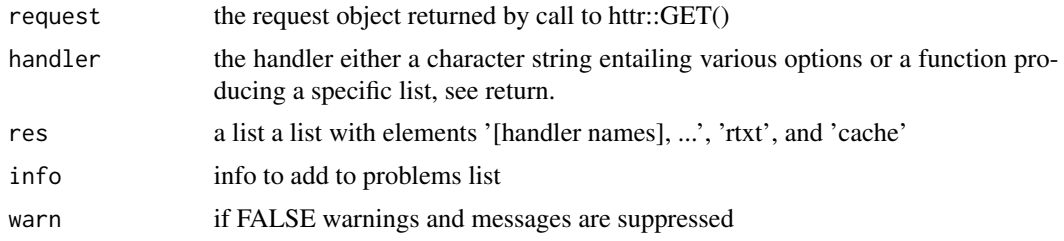

#### Value

a list with elements '[handler name]', 'rtxt', and 'cache'

robotstxt *Generate a representations of a robots.txt file*

#### Description

The function generates a list that entails data resulting from parsing a robots.txt file as well as a function called check that enables to ask the representation if bot (or particular bots) are allowed to access a resource on the domain.

```
robotstxt(
 domain = NULL,
  text = NULL,user_agent = NULL,
 warn = getOption("robotstxt_warn", TRUE),
 force = FALSE,
  ssl\_verifypeer = c(1, 0),encoding = "UTF-8",
```
#### robotstxt 15

```
verbose = FALSE,
 on_server_error = on_server_error_default,
 on_client_error = on_client_error_default,
 on_not_found = on_not_found_default,
 on_redirect = on_redirect_default,
 on_domain_change = on_domain_change_default,
 on_file_type_mismatch = on_file_type_mismatch_default,
 on_suspect_content = on_suspect_content_default
)
```
#### Arguments

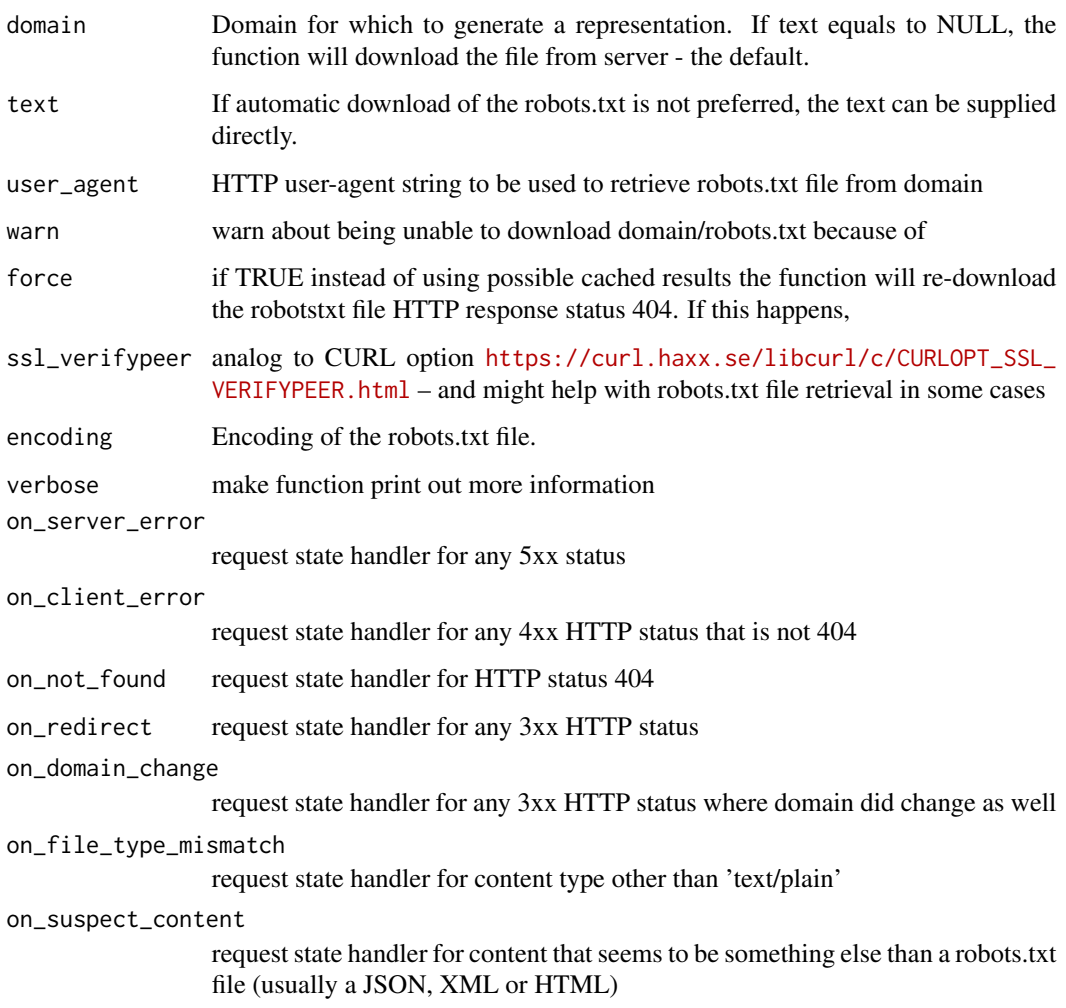

#### Value

Object (list) of class robotstxt with parsed data from a robots.txt (domain, text, bots, permissions, host, sitemap, other) and one function to (check()) to check resource permissions.

#### <span id="page-15-0"></span>Fields

- domain character vector holding domain name for which the robots.txt file is valid; will be set to NA if not supplied on initialization
- text character vector of text of robots.txt file; either supplied on initialization or automatically downloaded from domain supplied on initialization
- bots character vector of bot names mentioned in robots.txt
- permissions data.frame of bot permissions found in robots.txt file
- host data.frame of host fields found in robots.txt file
- sitemap data.frame of sitemap fields found in robots.txt file
- other data.frame of other none of the above fields found in robots.txt file
- check() Method to check for bot permissions. Defaults to the domains root and no bot in particular. check() has two arguments: paths and bot. The first is for supplying the paths for which to check permissions and the latter to put in the name of the bot. Please, note that path to a folder should end with a trailing slash ("/").

#### Examples

```
## Not run:
rt <- robotstxt(domain="google.com")
rt$bots
rt$permissions
rt$check( paths = c("/", "forbidden"), bot="*")
## End(Not run)
```
rt\_cache *get\_robotstxt() cache*

#### Description

get\_robotstxt() cache

#### Usage

rt\_cache

#### Format

An object of class environment of length 0.

<span id="page-16-0"></span>

#### Description

storage for http request response objects

get\_robotstxt() worker function to execute HTTP request

#### Usage

```
rt_last_http
get_robotstxt_http_get(
  domain,
 user_agent = utils::sessionInfo()$R.version$version.string,
  ssl_verifypeer = 1
\mathcal{L}
```
#### Arguments

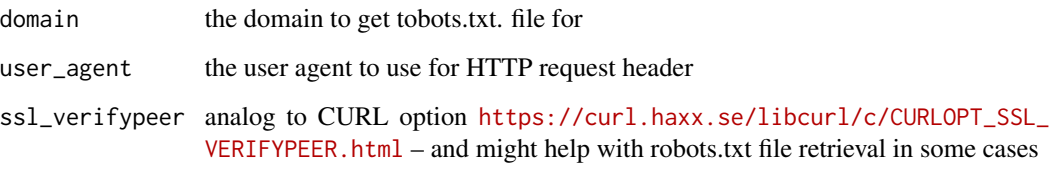

#### Format

An object of class environment of length 1.

rt\_request\_handler *rt\_request\_handler*

#### Description

A helper function for get\_robotstxt() that will extract the robots.txt file from the HTTP request result object. furthermore it will inform get\_robotstxt() if the request should be cached and which problems occured.

```
rt_request_handler(
     request,
     on_server_error = on_server_error_default,
     on_client_error = on_client_error_default,
     on_not_found = on_not_found_default,
     on_redirect = on_redirect_default,
     on_domain_change = on_domain_change_default,
     on_sub_domain_change = on_sub_domain_change_default,
     on_file_type_mismatch = on_file_type_mismatch_default,
     on_suspect_content = on_suspect_content_default,
     warn = TRUE,
     encoding = "UTF-8"
   \mathcal{L}on_server_error_default
   on_client_error_default
   on_not_found_default
   on_redirect_default
   on_domain_change_default
   on_sub_domain_change_default
   on_file_type_mismatch_default
   on_suspect_content_default
Arguments
```
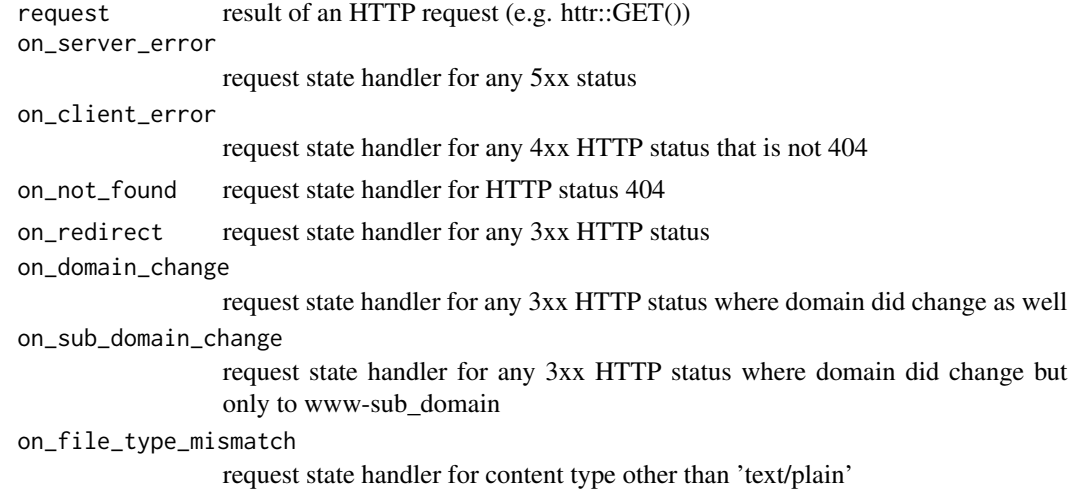

#### <span id="page-18-0"></span> $\%$  >% 19

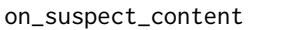

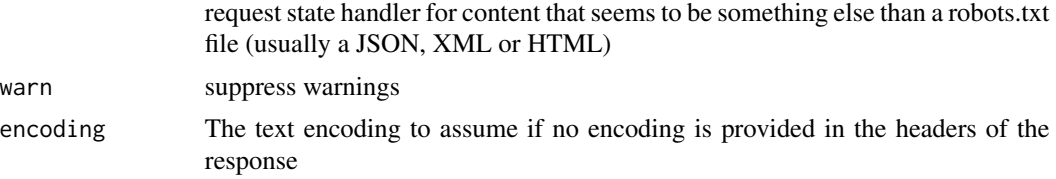

#### Format

An object of class list of length 4.

An object of class list of length 4.

An object of class list of length 4.

An object of class list of length 2.

An object of class list of length 3.

An object of class list of length 2.

An object of class list of length 4.

An object of class list of length 4.

#### Value

a list with three items following the following schema:

```
list( rtxt = "", problems = list( "redirect" = list( status_code = 301 ), "domain" = list(from_url
= "...", to_url = "...") ) )
```
%>% *re-export magrittr pipe operator*

### Description

re-export magrittr pipe operator

# <span id="page-19-0"></span>Index

∗ datasets rt\_cache, [16](#page-15-0) rt\_last\_http, [17](#page-16-0) rt\_request\_handler, [17](#page-16-0) %>%, [19](#page-18-0) as.list.robotstxt\_text, [2](#page-1-0) fix\_url, [3](#page-2-0) get\_robotstxt, [3](#page-2-0) get\_robotstxt\_http\_get *(*rt\_last\_http*)*, [17](#page-16-0) get\_robotstxts, [4](#page-3-0) guess\_domain, [6](#page-5-0) http\_domain\_changed, [6](#page-5-0) http\_subdomain\_changed, [7](#page-6-0) http\_was\_redirected, [7](#page-6-0) is\_suspect\_robotstxt, [8](#page-7-0) is\_valid\_robotstxt, [8](#page-7-0) list\_merge, [9](#page-8-0) null\_to\_defeault, [9](#page-8-0) on\_client\_error\_default *(*rt\_request\_handler*)*, [17](#page-16-0) on\_domain\_change\_default *(*rt\_request\_handler*)*, [17](#page-16-0) on\_file\_type\_mismatch\_default *(*rt\_request\_handler*)*, [17](#page-16-0) on\_not\_found\_default *(*rt\_request\_handler*)*, [17](#page-16-0) on\_redirect\_default *(*rt\_request\_handler*)*, [17](#page-16-0) on\_server\_error\_default *(*rt\_request\_handler*)*, [17](#page-16-0) on\_sub\_domain\_change\_default *(*rt\_request\_handler*)*, [17](#page-16-0)

on\_suspect\_content\_default *(*rt\_request\_handler*)*, [17](#page-16-0) parse\_robotstxt, [10](#page-9-0) paths\_allowed, [10](#page-9-0) paths\_allowed\_worker\_spiderbar, [12](#page-11-0) print.robotstxt, [12](#page-11-0) print.robotstxt\_text, [13](#page-12-0) remove\_domain, [13](#page-12-0) request\_handler\_handler, [14](#page-13-0) robotstxt, [14](#page-13-0) rt\_cache, [16](#page-15-0)

rt\_last\_http, [17](#page-16-0) rt\_request\_handler, [17](#page-16-0)